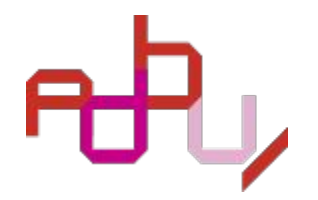

## **Lancement d'une communauté Zenodo documents de pilotage et évaluation en BU**

© CPU – Université de Montpellier

Commission Pilotage et Evaluation

### **Objectifs**

- **• Trouver facilement des documents de pilotage, d'évaluation ou de démarche qualité utilisés dans les BU:** éviter les recherches chronophages dans des sites web universitaires de plus en plus épurés et accompagner chaque dépôt de mots-clés afin d'en optimiser le référencement dans Zenodo
- **• Centraliser les dépôts dans une communauté dédiée** Ex: l'analyse de l'organigramme d'une structure documentaire peut être éclairée par le dépôt du rapport d'activité de cette même structure
- **• Permettre un accès à toute personne, quel que soit son statut, sa fonction, sans authentification** Ex: des étudiants qui se destinent aux métiers des bibliothèques
- **• S'inspirer de bonnes pratiques, de guides méthodologiques**
- **• Donner une visibilité à notre production au-delà de la communauté professionnelle nationale**

### **Que dépose-t-on ? Quelques exemples…**

#### **Pilotage**

- Organigramme de la structure documentaire
- Projet de service de la structure documentaire
- Rapport d'activité de la structure documentaire
- Tableau de bord; fiches indicateurs
- Plan stratégique
- Plan de communication
- Plan de développement des compétences/plan de formation
- Charte documentaire
- Charte d'action culturelle
- Règlement intérieur/statuts d'un service commun
- Règlement intérieur d'usage

#### **Évaluation**

- Portrait-robot d'une "'évaluation" menée dans sa structure documentaire comprenant en amont des informations sur l'enquête et ses objectifs (trame à disposition)
- Pour les données induites : Fiche sur les données collectées, périodicités, modalités, etc.
- Pour les données sollicitées : Formulaire ou guide d'entretien permettant la conduite de l'enquête ou du focus group
- Pour les données observées : grilles d'observation, trames ateliers, tests UX
- Supports de communication enquête
- Données brutes enquête
- Infographie ou synthèse de résultats d'enquêtes

#### **Qualité**

- Qualibib (mise à jour en cours commission AFNOR CN 46-8 et ADBU)
- Procédures qualité en lien avec la bibliothèque
- Infographie résultats audit DITP et documents Services Publics+

### **Le dépôt : qui, comment, où ?**

**Tout le monde peut déposer, membre ou non de l'ADBU. Il est nécessaire de se créer un compte et de demander le rattachement à la communauté Pilotage et Evaluation.**

**Le document n'est pas disponible dans l'immédiat au sein de cette communauté: il est validé par un membre de la commission Pilotage et Évaluation.** 

**Avant de rejoindre les documents déposés au sein de cette communauté, il est déjà visible dans Zenodo. Il n'est pas possible de retirer un dépôt de Zenodo une fois qu'il est déposé.**

**Les modérateurs de la communauté Pilotage et Évaluation ont une visibilité sur ce qui est déposé, mais pas sur la mise à jour de tel ou tel dépôt .** 

**La personne qui dépose s'engage à ce que ce soit en CC BY NC SA (à sélectionner lors du dépôt).**

**Anonymisation au préalable pour respecter le RGPD; accord des auteurs des documents.** 

**On privilégie les documents déposés dans leur version modifiable, mais cela ne doit pas être un frein au dépôt (ex: les PDF d'organigrammes sont très utiles).**

**Tout dépôt peut être modifié a posteriori : modification des métadonnées ou version plus à jour. Cependant attention, comme sur toutes les plateformes d'archives ouvertes, les dépôts sont définitifs .**

## Consulter

[https://zenodo.org/communities/adbu\\_pileval/?page=1&si](https://zenodo.org/communities/adbu_pileval/?page=1&size=20) [ze=20](https://zenodo.org/communities/adbu_pileval/?page=1&size=20)

© CPU – Université d'Angers

ou

[https://zenodo.org](https://zenodo.org/) puis chercher la communauté :

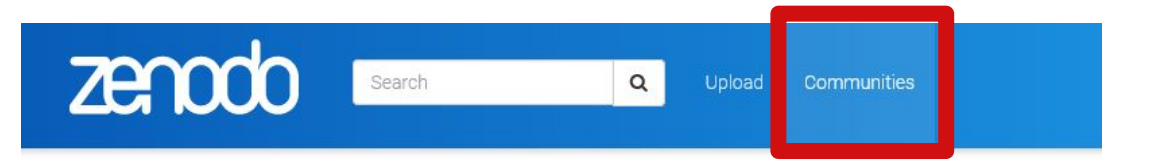

### Communities created and curated by Zenodo users

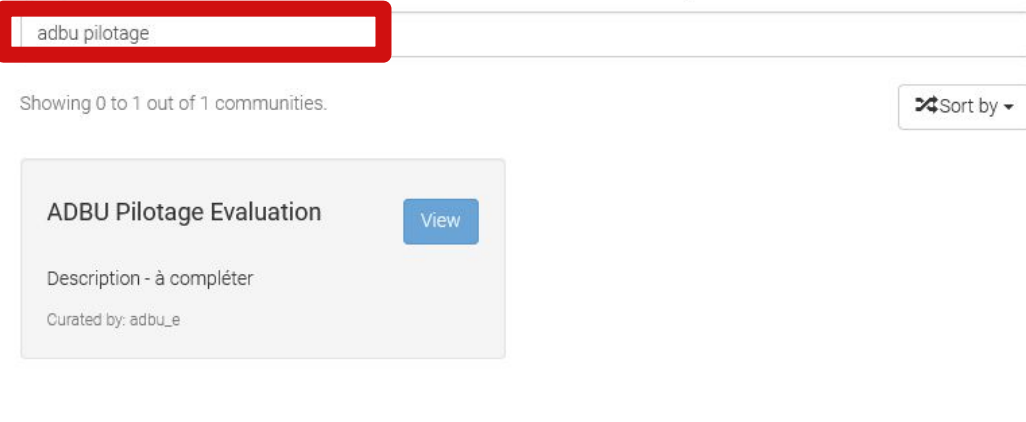

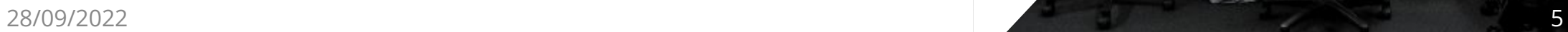

## Créer un compte

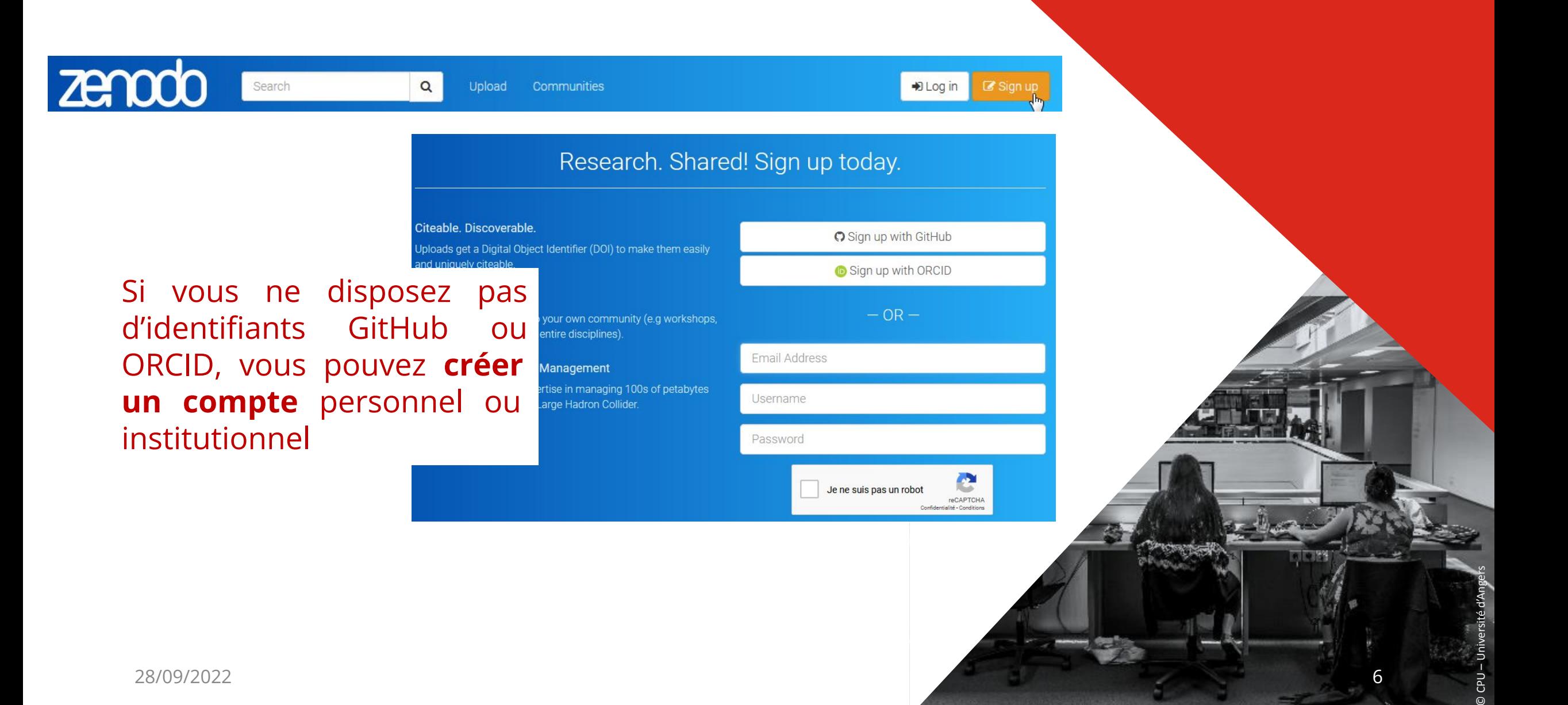

6

**GPU**  $\odot$ 

# Télécharger le document

Se connecter à Zenodo et sélectionner "new upload" sur la page de la communauté

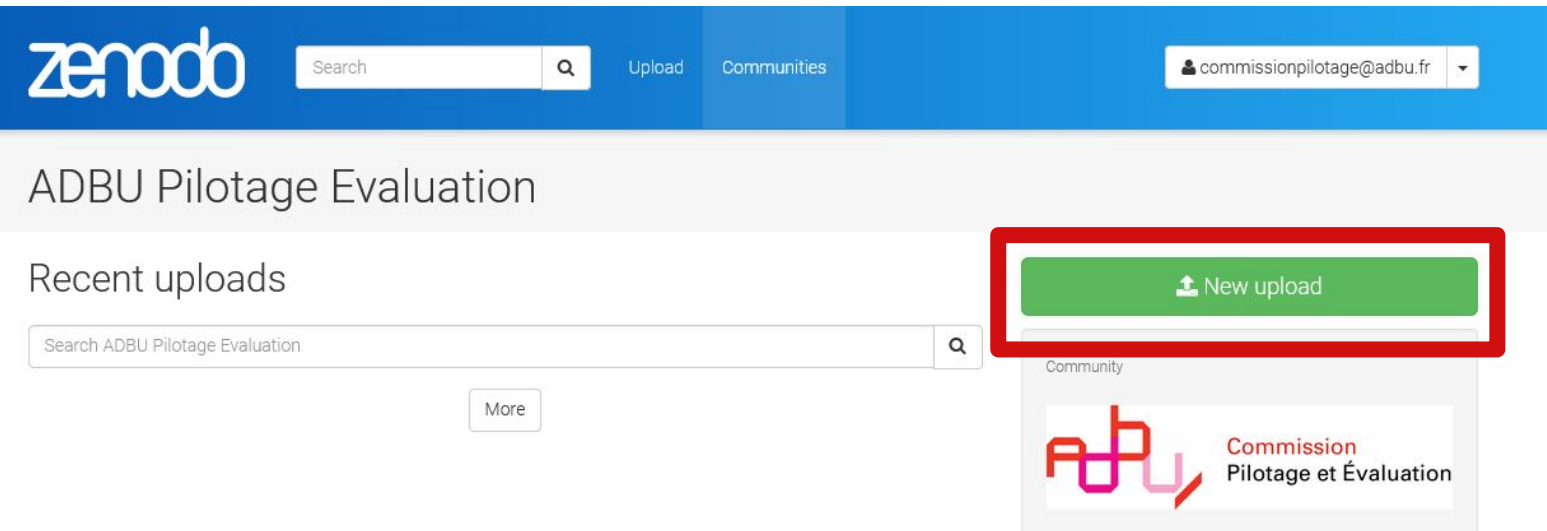

Voici un lien vers un tutoriel de dépôt par Doranum : [https://doranum.fr/depot-entrepots/depot-donnees-recher](https://doranum.fr/depot-entrepots/depot-donnees-recherche-zenodo_10_13143_hht1-vz03/) [che-zenodo\\_10\\_13143\\_hht1-vz03/](https://doranum.fr/depot-entrepots/depot-donnees-recherche-zenodo_10_13143_hht1-vz03/)

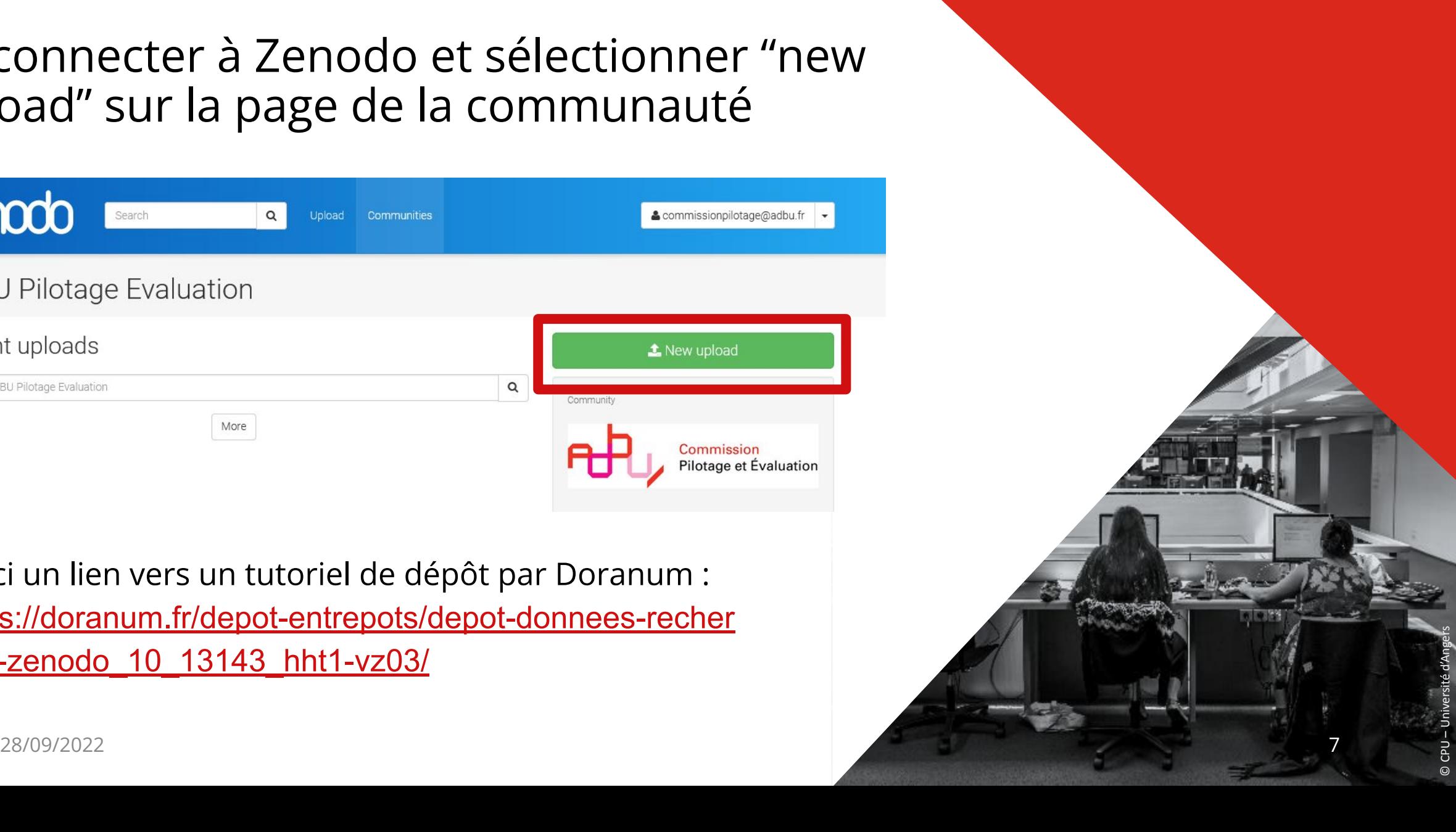

# Télécharger le document

## Tous les formats sont acceptés

#### New upload

#### **ADBU Pilotage Evaluation**

Joload minimum one file or fill-in required fields (marked with a red star.) (ii) Press "Save" to save your upload for edition later. (iii) When ready, press "Publish" to finalize and make your upload public

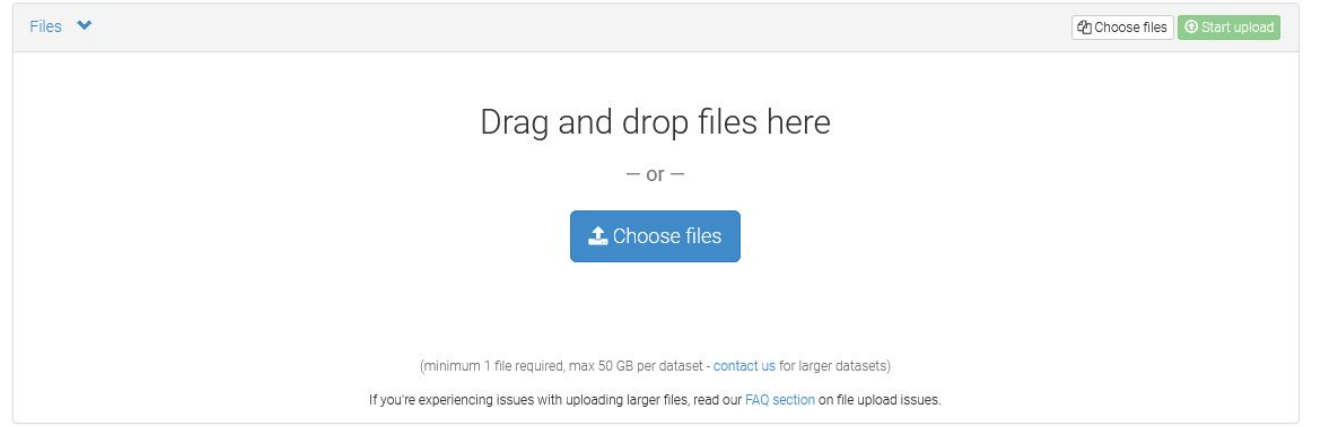

NB : Les dépôts sont datés, cela facilite les mises à jour si vous en faites. Cela vous permet également de voir la date du document que vous consultez.

*Attention, comme sur toutes les plateformes d'archives ouvertes, les dépôts sont définitifs . Lors des mises à jour vous déposez des versions successives. Il peut être utile, avant de procéder à la publication, d'enregistrer le document pour prendre le temps de le vérifier. Les métadonnées restent modifiables.*

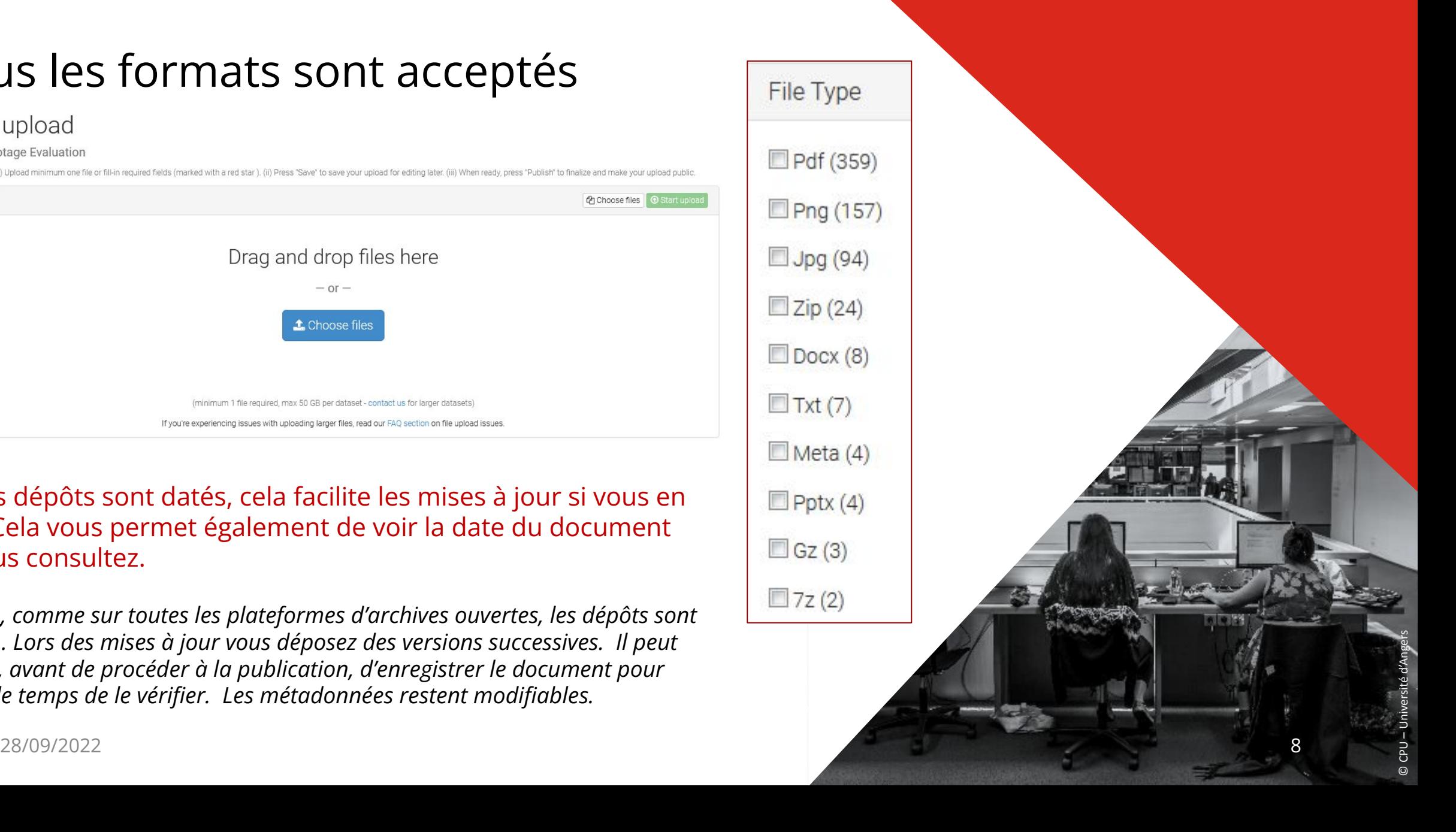

Pour enregistrer les métadonnées, sélectionner "publish" et non "save".

Éléments vérifiés par les modératrices :

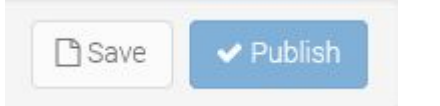

© CPU – Université d'Angers

- pas de validation de la "qualité" du contenu
- validation ou rejet du document sur 4 critères, en respect des recommandations de la commission :

le document correspond aux thématiques pilotage / évaluation / qualité respect des recommandations pour remplir les métadonnées (car beaucoup de bruit sur zenodo)

condition CC by

respect de l'anonymisation

### **Type de publication** : choix libre

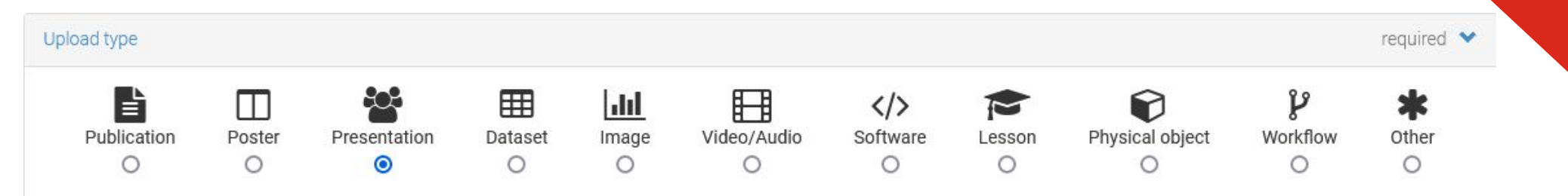

© CPU – Université d'Angers

### **DOI et date de publication** : générés automatiquement

### **Titre (convention de nommage) :**

28/09/2022 10 Titre du document, nom de l'établissement, année *NB : respecter la ponctuation des séparateurs ( , )* Ex : Organigramme, SCD UPHF, 2022

### **Auteur** :

- 1. Nom de l'établissement et du service
- 2. Nom(s) du ou des rédacteurs / rédactrices
- 3. Identifiant ORCID, au choix du déposant
- *NB : respecter la ponctuation pour les séparateurs et ;*

Authors \*

SCD UPHF - Services aux publics | | SCIARDIS, Nelly; LEMIERRE, Perrine

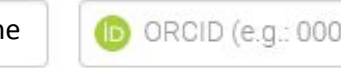

ORCID (e.g.: 0000-0002-1825-0097

÷

© CPU – Université d'Angers

Optional.

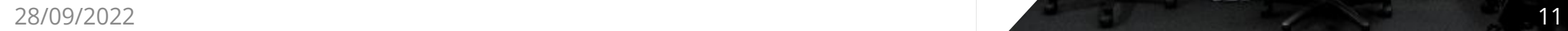

**Description :** préciser le contexte et la finalité du document mis à disposition

**Key-words :** 1 mot-clé par champ, sélectionner "Add another keyword" pour chaque nouveau mot-clé, ne pas utiliser de séparateurs (guide pour la sélection page suivante)

*nb : les mots-clés servent davantage à préciser et vérifier la nature des documents qu'à l'indexation dans Zenodo (peu efficaces pour la recherche)*

 $+$  Add another keyword  $12$ 

© CPU – Université d'Angers

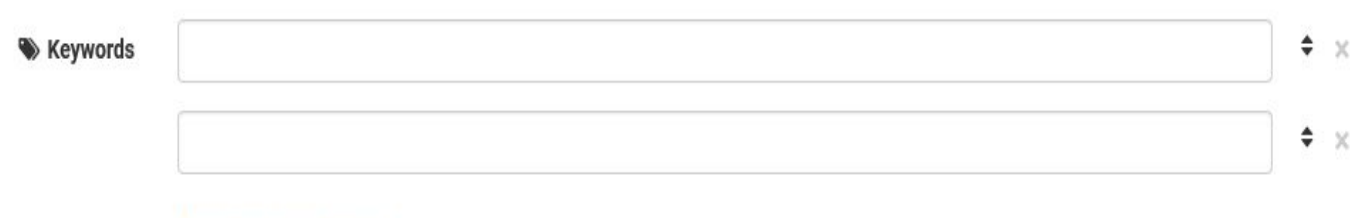

#### **Chaque item doit être précédé du terme : Bibliothèque**

#### Pilotage

- Organigramme de la structure documentaire: organigramme, organisation, pilotage
- Projet de service de la structure documentaire projet de service, pilotage
- Rapport d'activité de la structure documentaire
- Tableau de bord tableau de bord, pilotage
- Plan stratégique plan stratégique, pilotage
- Plan de communication plan de communication, communication, pilotage
- Plan de développement des compétences/plan de formation plan de développement des compétences, plan de formation, formations professionnelles
- Charte documentaire: charte documentaire, politique documentaire, pilotage
- Charte d'action culturelle charte d'action culturelle, politique culturelle
- Règlement intérieur/statuts d'un service commun règlement intérieur, statuts, pilotage
- Règlement intérieur d'usage règlement intérieur d'usage

#### **Évaluation**

- Portrait-robot rempli de l'évaluation menée dans sa structure documentaire comprenant en amont l'énoncé des hypothèses l'enquête et ses objectifs enquête, évaluation
- Fiche indicateur fiche indicateur, indicateur, nom de la thématique concernée par la construction de l'indicateur, pilotage
- Formulaire ou guide d'entretien permettant la conduite de l'enquête ou du focus group formulaire d'enquête, évaluat données induites/sollicitées/observées
- Trames focus group focus group, évaluation
- Trames ateliers/tests UX tests d'utilisabilité, UX, évaluation
- Supports de communication enquête enquête, communication
- Données brutes enquête enquête, résultats d'enquête, données brutes, évaluation
- Infographie ou synthèse de résultats d'enquêtes infographie, résultats d'enquête, évaluation

#### **Qualité**

- Qualibib (après validation AFNOR), Qualibib, démarche qualité, qualité
- Procédures qualité en lien avec la bibliothèque procédure, qualité, démarche qualité
- Infographie résultats audit DITP et docs Services Publics+ infographie, résultats audit, qualité, Services Publics+, Marianne

# **Guide des mots-clés**

### Licence de diffusion : CC-by-nd 4.0 (sélectionné par défaut)

License reguired Access right \* o **o** Open Access O Ø Embargoed Access ○ & Restricted Access  $\bigcirc$  **A** Closed Access Required. Open access uploads have considerably higher visibility on Zenodo. Creative Commons Attribution 4.0 International **<sup>●</sup>** License \* Required. Selected license applies to all of your files displayed on the top of the form. If you want to upload some of your files under different licenses, please do so in separate uploads. If you cannot find the license you're looking for, include a relevant LICENSE file in your record and choose one of the Other licenses available (Other (Open), Other (Attribution), etc.). The supported licenses in the list are harvested from opendefinition.org C' and spdx.org  $\mathbb{Z}$ . If you think that a license is missing from the list, please contact us.

© CPU – Université d'Angers

*nb : si le document est déjà disponible sur le web; la question de l'open access ne se pose pas, mais celle des droits de réutilisation nécessitent d' être vérifiées avant le dépôt (ex: cas des organigrammes); si le document n'est pas encore sur le web, il est nécessaire de s'assurer des droits de diffusion ET de réutilisation.*

28/09/2022 14

**Et après, qu'est-ce qui se passe ?**

- **● Programmation d'un webinaire en 2023 par la commission ADBU: bilan des dépôts effectués, perspectives d'amélioration**
- **● Le partage d'informations et de bonnes pratiques dépend du dynamisme du dépôt dans cette nouvelle communauté: n'hésitez pas à en parler autour de vous, à inciter vos collègues à déposer**
- **● Echanges avec la commission Pédagogie afin d'optimiser l'utilisation de Zenodo au sein des deux communautés ADBU créées**

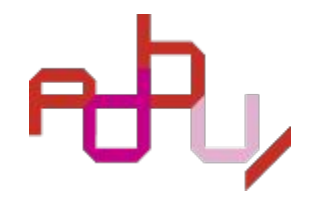

# Merci de votre attention

© CPU – Université de Montpellier

### **Des questions? D'autres idées de contribution?**

**Contactez-nous [commissionpilotage@adbu.fr](mailto:commissionpilotage@adbu.fr)**